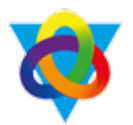

## **Computing Curriculum Plan Overview**

## **Year 10 Cambridge Nationals**

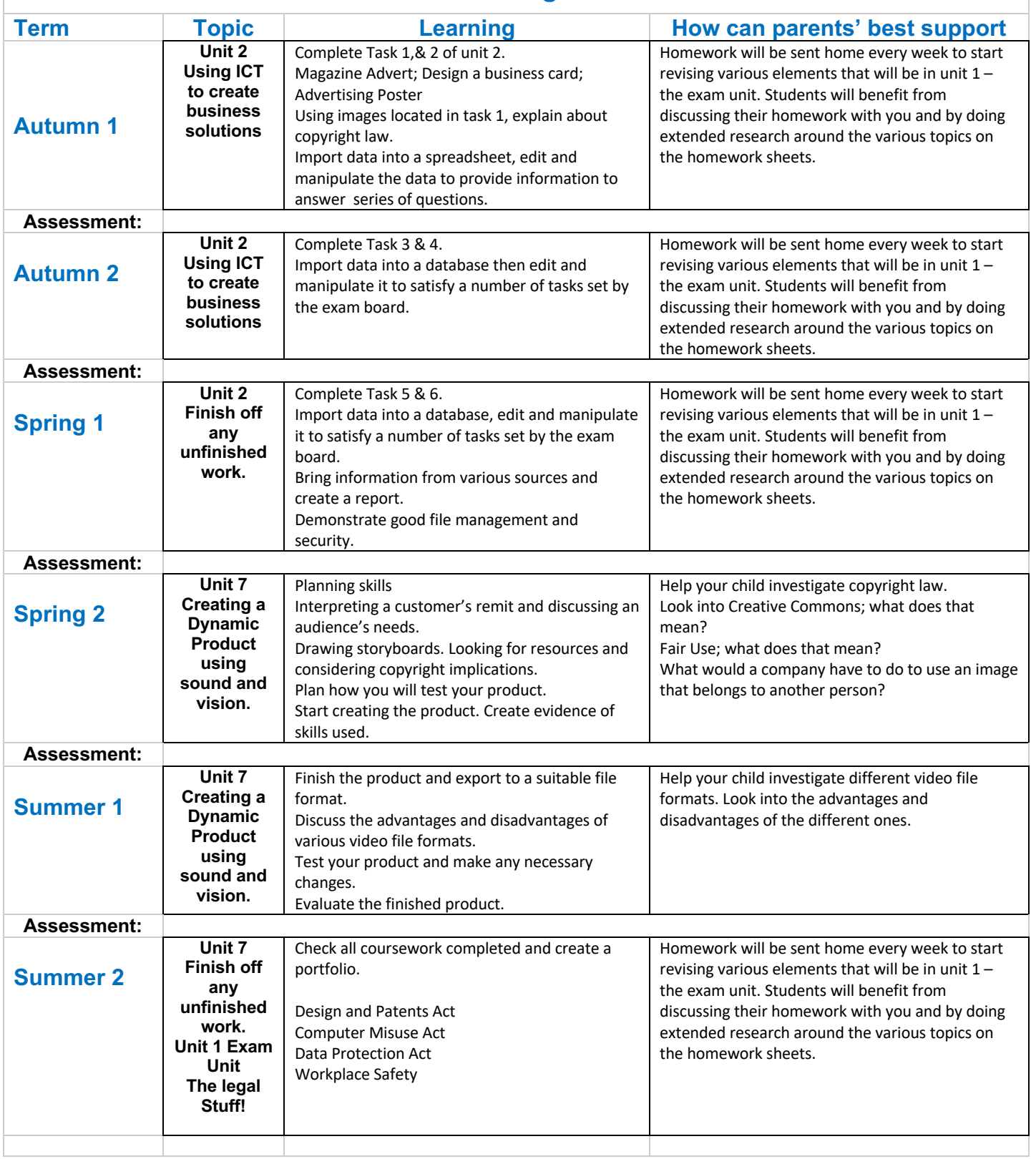